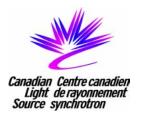

# CLS Control System Progress Report

Elder Matias
Canadian Light Source
University of Saskatchewan
Saskatoon Saskatchewan

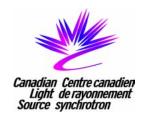

## EPICS Environment

- EPICS 3.14

– Development: RedHat Linux 7.2

– Servers: RedHat Linux 7.2

- OPI: RedHat Linux 7.2

MS-Windows 2000

- IOC: RTEMS

RedHat Linux 7.2

- PLC: MODICON Momentum

S7/300 or S7/400

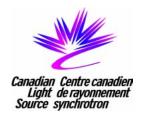

- Linac Complete
  - Old CAMAC and NeXT hardware replaced.
  - Modulator control and most vacuum control converted to MODICON Momentum PLC hardware
    - IOC connection: MODBUS over Ethernet
  - Old Power supplies upgraded with single board computers running IOC software.
  - NI FieldPoint used for slow parameters
    - IOC Connection: RS-232

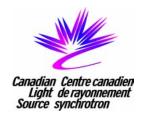

#### Booster

- Nearly complete
- Vacuum control using MODICON Momentum
- Diagnostics using VME hardware and PowerEdge Server/Linux
- RF Control using S7/300 hardware
  - link to EPICS still under development
- Magnet Power Supplies controlled over RS232

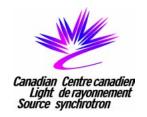

- Storage Ring, Beamlines
  - System Design and Implementation has started
  - Based on similar technologies and design strategies to linac and booster
  - Motor control on beamlines will be based on the CLS standard motor control hardware

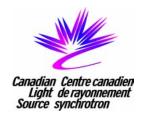

## Control Room Software

- The Canadian Nuclear Safety Commission requires CLS to conduct detailed task analysis, this activity is driving our operator screen layouts
- EDM has been selected for operator consoles under Linux
- Standard EPICS applications (strip tool, alarm handler etc.) are being used
- Augmented with some customizations or custom applications
- Some specialised applications running under MS-Windows 2000

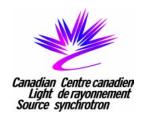

### Services

- HVAC and Cooling Towers with Invensys DMS complete, integration with EPICS postponed
- Secondary Cooling System MODICON
   Momentum and NI FieldPoint complete
- Power Metering/Transformer Control under development
- Cryogenics Plant S7/400 under development

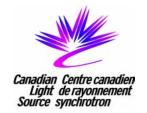

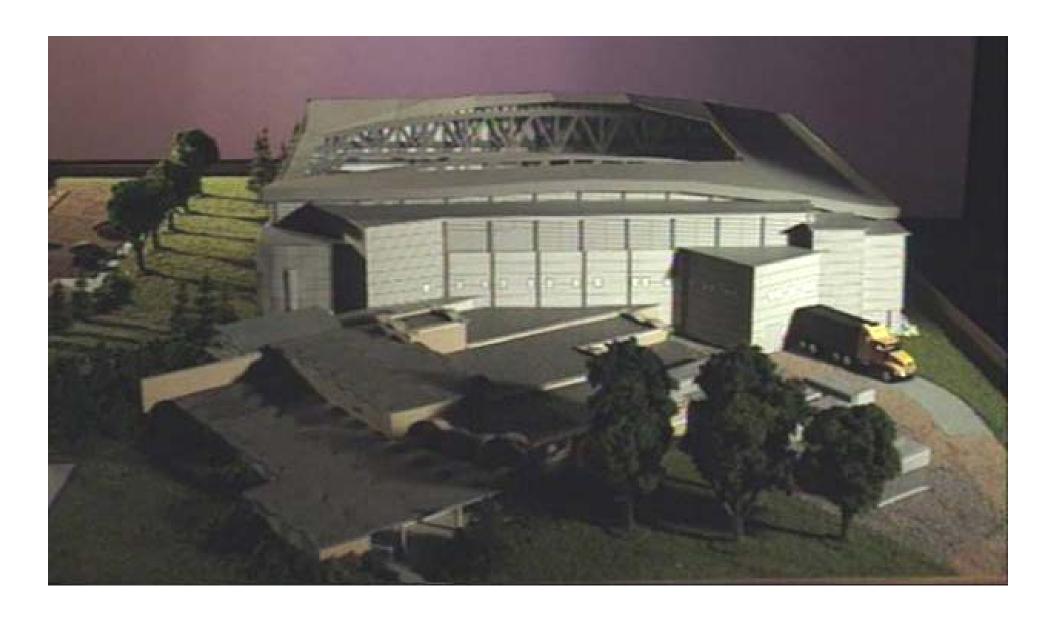

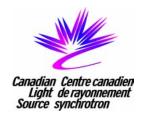

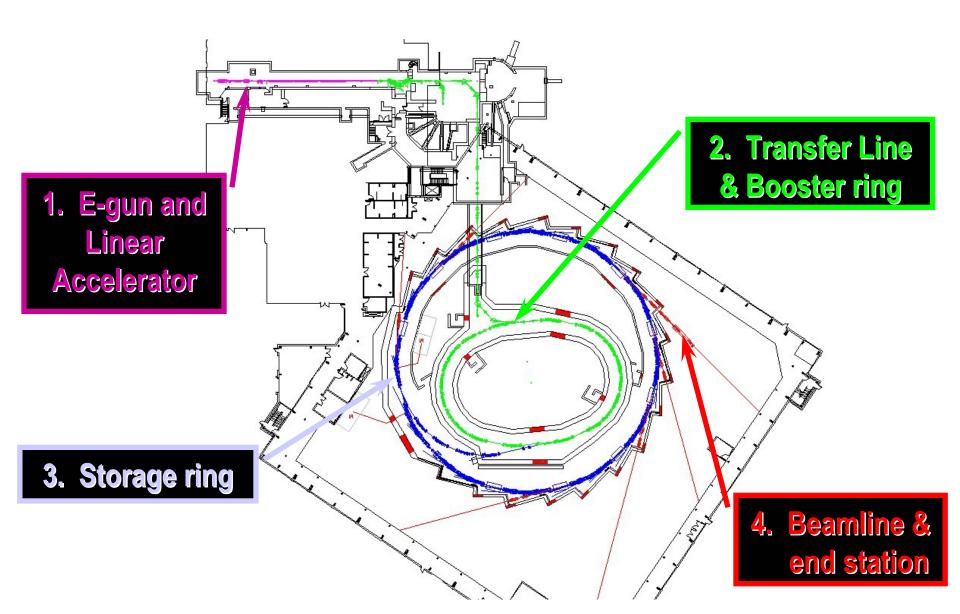

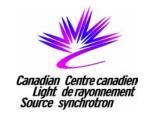

**Existing Linear Accelerator** 

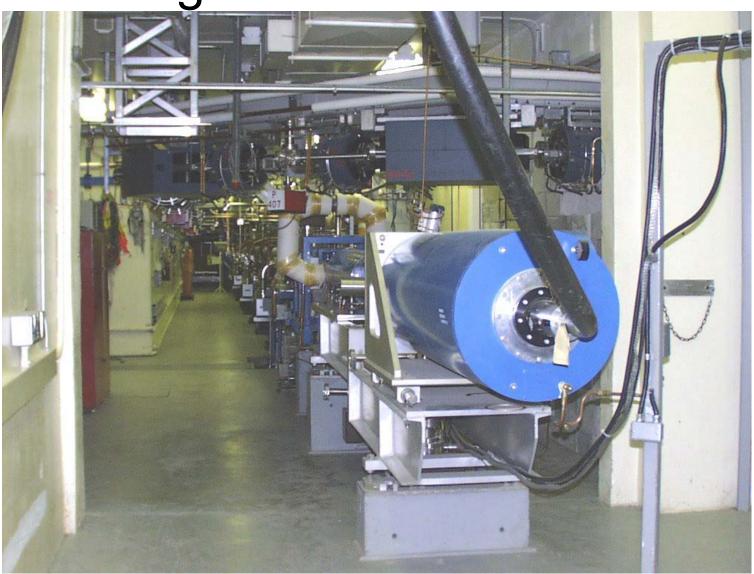